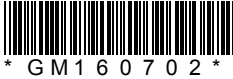

【GM-16】

\*\* 2017 年 5 月 (第 7 版) (新記載要領に基づく改訂)

\* 2014 年 4 月 (第 6 版) 医療機器承認番号:22000BZX01581000

機械器具 5 麻酔器並びに麻酔器用呼吸嚢及びガス吸収かん

管理医療機器 単回使用麻酔用呼吸回路 (JMDN コード:37704000)

\*\* (単回使用麻酔用呼吸回路バッグ JMDN コード:34877000)

## インスピロン 麻酔器用呼吸回路

## 再使用禁止

# 【警告】

〈使用方法〉 使用前に本品の接続に誤りがないか、使用前及び使用中に各接 続部が気密かつ確実であり、漏れや閉塞がないことを確認する こと。[適切な酸素投与を行えないおそれがある。]

## 【禁忌・禁止】

<使用方法>

- 1. 再使用禁止。
- 2. 可燃性の麻酔ガスの存在下では使用しないこと。[火災発 生のおそれがある。]
- \*\* 3. 火気のある場所で本装置を使用しないこと。[酸素を使用 するため、火災の可能性がある。]

#### 【形状・構造及び原理等】

#### <形状>

本品は未滅菌品です。

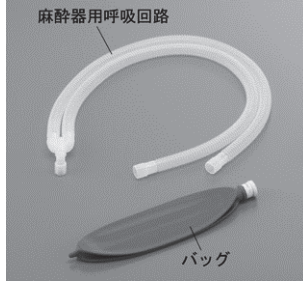

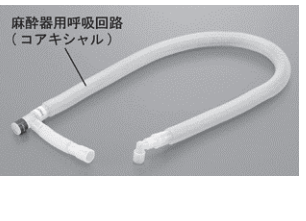

<作動・動作原理>

麻酔器と気管内チューブなどの麻酔用器具と接続・仲介すること で、患者に麻酔ガス等を供給する。

## 【使用目的又は効果】

\*\* <使用目的>

単回使用麻酔用呼吸回路及び単回使用麻酔用呼吸回路バッグの 定義から逸脱しない使用目的、効能又は効果

### 【使用方法等】

<使用方法>

- 1. 全てのコネクターを麻酔器、又は人工呼吸器に接続し、確実 に接続されているかを確認する。
- 2. 麻酔器、又は人工呼吸器の電源、ガス源を接続する。
- 3. モデル肺をつなぎ、接続する患者に適切な基本的換気条件 (酸素濃度、換気回数、一回換気量など)を設定し、テスト 換気を行い、回路に閉塞や漏れがないことを確認する。閉塞 や漏れの有無は回路内圧の上昇度、換気量モニターと設定値 との差などにより確認する。
- 4. 使用するモードを選択する。
- 5. モデル肺を外し、回路を患者に接続する。その際、接続が引 き抜かれるのを防止するために、回路の位置を直すこと。
- 6. 患者の呼吸音を確認し、胸郭の動き、回路内圧モニターの値 を観察し、必要があれば人工呼吸器の設定を調整する。

 7. 人工呼吸開始後、できるだけ早い時期に血液ガス分析を行い、 換気状態を確認する。

<使用方法等に関連する使用上の注意>

使用中にバッグに折れ、捻れがないか確認すること[適切な換気 が行えないおそれがある。]

#### 【使用上の注意】

- 1. 重要な基本的注意
- \*\* (1) 本品を滅菌しないこと。[本品の変形、破損、有毒ガス残 存のおそれがある。]
- \*\* (2) フェノールやエーテルなどの有機溶媒やホルマリン系消毒 剤は使用しないこと。[本品の変形、破損、有毒ガス残存 のおそれがある。]

#### 【保管方法及び有効期間等】

\*\* 1. 保管上の注意

水濡れに注意し、高温、多湿、直射日光のあたる場所を避け て室温で保管すること。

#### \* <有効期間>

本品のラベルの使用期限を参照すること。

#### 【製造販売業者及び製造業者の氏名又は名称等】

- 製造販売元
- 日本メディカルネクスト株式会社
- \*\*電話番号:06-6222-6606

#### 製造元

 ゲイルメッド社(台湾) GaleMed Corporation